The book was found

## **Como Dominar Todas Las API De WIN32 (Spanish Edition)**

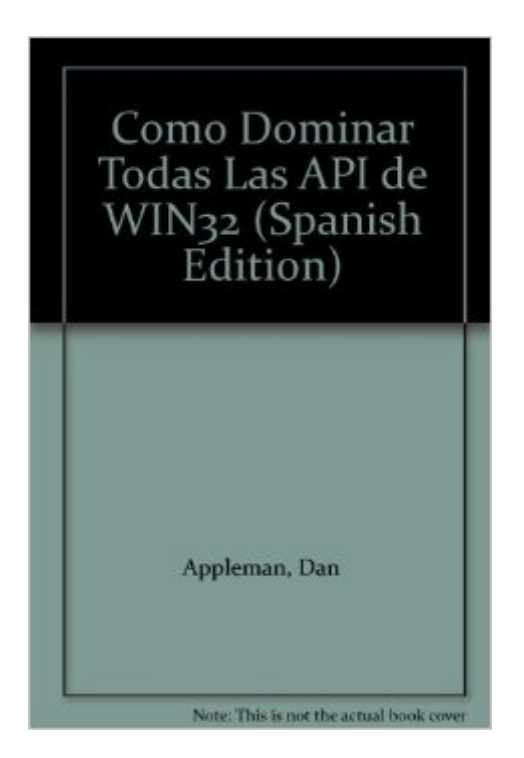

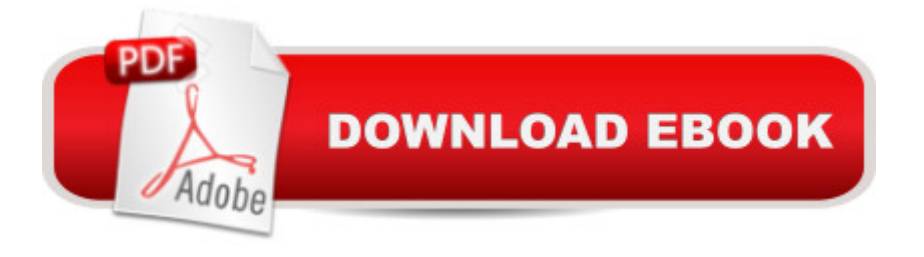

Paperback Publisher: Inforbooks (January 2000) Language: Spanish ISBN-10: 8495318369 ISBN-13: 978-8495318367 Shipping Weight: 1.1 pounds Average Customer Review: Be the first to review this item Best Sellers Rank: #16,842,611 in Books (See Top 100 in Books) #89 in Books > Computers & Technology > Programming > APIs & Operating Environments > Win32 API #5884 in $\hat{A}$  Books > Libros en espa $\tilde{A}f\hat{A}$  ol > Negocios e inversiones > Gesti $\tilde{A}f\hat{A}$  n & Liderazgo #76818 in $\hat{A}$  Books > Business & Money > Management & Leadership > Management

## Download to continue reading...

Como Dominar Todas Las API de WIN32 (Spanish Edition)  $C\tilde{A}f\hat{A}$  mo acertar todas las preguntas sobre Gesti $\tilde{A}f\hat{A}$  n del Valor Ganado en el Examen PMP $\tilde{A}$   $\hat{A}\otimes$ : (+50 Preguntas Tipo Examen PMP $\tilde{A} \triangleq \hat{A} \otimes$  con Soluciones sobre la Gesti $\tilde{A} f \hat{A}$  n del ... del Examen PMP n $\tilde{A} \triangleq 1$ ) (Spanish Edition) BAILAR LA DANZA DEL VIENTRE (EDICIÃ $f$ â œN 2015): Todas las claves de la danza (Spanish Edition) Visual Basic 4 Api How-To: The Definitive Guide to Using the Win32 Api With Visual Basic 4 El Reino de Dios Est $\tilde{A}f\hat{A}$  en Vosotros [The Kingdom of God Is Within You]: El Cristianismo No como una Religi $\tilde{A}f\hat{A}$  n M $\tilde{A}f\hat{A}$ -stica sino como una Nueva Teor $\tilde{A}f\hat{A}$ - a de Vida [Christianity Not as Mysticism but as a New Theory of Life] Diccionario b $\tilde{A}f\hat{A}$ -blico del estudiante -> Edici $\tilde{A}f\hat{A}$  n revisada y ampliada:  $\tilde{A}$   $\hat{A}$ i El best seller de 750.000 ejemplares a $\tilde{A}f\hat{A}^{\circ}$ n mejor! / Te ayudar $\tilde{A}f\hat{A}$ i a entender las ... de las Escrituras (Spanish Edition) The API Lifecycle: An Agile Process for Managing the Life of an API By Charles Petzold - Programming Windows 5th Edition Book/CD Package: The definitive guide to the Win32 API (Microsoft Programming Series) (5th Edition) (10.2.1998) Special Edition Using the Win32 Api With Visual Basic 4 (Special Edition Using Series) Como Suprimir las Preocupaciones y Disfrutar de la Vida [Stop Worrying and Start Living] Tomes of Delphi: WIN32 SHELL API Windows 2000 Edition Win32 API Programming with Visual Basic Dan Appleman's Visual Basic Programmer's Guide to the Win32 API Visual Basic 6 Win32 API Tutorial Windows 95 WIN32 Programming API Bible with CDROM (Complete programmer's reference) The Tomes of Delphi 3: Win32 Graphical Api Programming Win32 Under the API (With CD-ROM) Dan Appleman's Visual Basic 5.0 Programmer's Guide to the Win32 Api Visual Basic Developer's Guide

Dmca